#### **Examen MAT 5201 DATA MINING**

**Mardi 08 Novembre 2011**

**Première Partie : 15 minutes (7 points)**

**Enseignant responsable : Frédéric Bertrand**

**Remarque importante : les questions de ce questionnaire sont posées dans le contexte d'un cours de DATA MINING. Une seule réponse est correcte par question.**

- **1. Que signifie ACP ?**
	- **a) Analyse des correspondances partielles**
	- **b) Analyse de classification prépondérante**
	- **c) Analyse en composantes principales**
- **2. Que signifie CRM ?**
	- **a) Centre de Recherche en Mathématiques**
	- **b) Classification des Relations Maximales**
	- **c) Customer Relationship Management**
- **3. Que signifie PLS ?**
	- **a) Partial least squares**
	- **b) Prévision linéaire simple**
	- **c) Partitionnements logiques successifs**
- **4. Le Data Mining est-il utilisé en CRM ? Donnez un exemple de problématique liée à son utilisation.**
	- **a) Non. ……………………………………………………………………………**
	- **b) Oui. ………………………………………………………………………..….**
- **5. Combien de grandes familles de techniques de DATA MINING sont présentées dans ce cours ? Citez-les dans le cas que vous avez choisi.**
	- **a) Une. ………………………………………………………………………………….**
	- **b) Deux. ………………………………………………………………………………..**
	- **c) Trois. ………………………………………………………………………………..**
- **6. Les techniques factorielles sont-elles utiles en Data Mining ? Si oui, donnez un exemple de problématique liée à son utilisation.**
	- **a) Non. ……………………………………………………………………………**
	- **b) Oui. ………………………………………………………………………..**
- **7. Pour étudier les habitudes de consommation des clients d'un supermarché, on utilisera**
	- **a) Des règles d'association**
	- **b) Des règles de dissociation**
	- **c) Une technique prédictive**
- **8. La confiance d'une règle d'association est la proportion de transactions contenant les items impliqués auxquels s'applique la règle :**
	- **a) Vrai**
- **b) Faux**
- **9. Les arbres de décisions permettent d'obtenir des prédictions pour une variable**
	- **a) Quantitative**
	- **b) Qualitative**
	- **c) Quantitative et qualitative.**
- **10. Les arbres de décisions permettent d'obtenir des prédictions à l'aide de variables**
	- **a) Quantitatives**
	- **b) Qualitatives**
	- **c) Quantitatives et qualitatives.**
- **11. Une ACP se réalise**
	- **a) Sur des variables qualitatives**
	- **b) Sur des variables quantitatives**
	- **c) Sur des variables mixtes**
- **12. La commande sous R pour ajuster un arbre de régression est**
	- **a) tree()**
	- **b) tree.cv()**
	- **c) prune.tree()**
- **13. La commande sous R pour extraire des règles d'association est**
	- **a) read.translations()**
	- **b) inspect()**
	- **c) apriori()**
- **14. La commande sous R pour réaliser une ACP est**
	- **a) res.pca()**
	- **b) PCA()**
	- **c) plot()**

E.S.I.E.A Paris Année scolaire 2011/2012

> UE de cinquième année :  $MAT 5201 - Data Mining$ Enseignant Responsable : F. Bertrand

Chaque réponse devra être justifiée précisément. Dans le corps du texte et en annexe sont donnés le journal et la sortie d'un traitement avec le logiciel R.

# 1 L'immobilier `a Boston (4 points)

Nous disposons de plusieurs variables qui ont été relevées dans 506 localités des environs de Boston. Nous souhaitons nous servir pour prédire la valeur médiane des logements, exprimées en milliers de dollards US. Les Figures 1 et 2, montrent les résultats obtenus lorsque nous n'utilisons que la position géographique, longitude et latitude. Les Figures 3 et 4, montrent les résultats obtenus lorsque nous ajoutons toutes les variables suivantes à la longitude et à la lattitude :

- $\bullet$  crim, le nombre d'acte de criminalité par habitant ;
- zn, la proportion de la surface résidentielle occupée par des habitations de plus de  $2300 \; \mathrm{m}^2$ ;
- indus, la proportion de la surface de la localité occupée par des industries;
- chas, une variable indiquant si la localité est située au bord de la rivière Charles, 0 sinon ;
- nox, la concentration monoxide d'azote (par 10 million) ;
- $\bullet$  rm, le nombre moyen de pièces par habitation;
- $\bullet$  age, proportion des logements construits avant 1940 et occupés par leurs propriétaires ;
- $\bullet$  dis, distances pondérées jusqu'à cinq foyers d'emplois;
- $\bullet$  rad, indice d'accessibilité aux autoroutes périphériques;
- $\bullet$  tax, tax-foncière en 10000 dollards US ;
- $\bullet$  ptratio, nombre moyen d'élève par enseignant ;
- lstat, pourcentage de la population ayant de faibles revenus présent dans la ville.
	- 1. Combien de noeuds intérieurs possède l'arbre treefit ? Combien de feuilles a l'arbre treefit2 ?
	- 2. Déterminer les valeurs médianes prédites pour les deux arbres pour la localité 1 et la localité 100 dont les caractéristiques sont les suivantes :

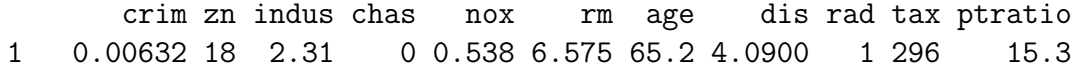

100 0.06860  $0\quad 2.89$ 0 0.445 7.416 62.5 3.4952 2 2 7 6 18.0 **lstat** lon lat 4.98 -70.955 42.255  $\mathbf{1}$ 100 6.19 -71.080 42.268

3. Comparer les valeurs médianes prédites à la question 2, avec les valeurs médianes réelles de la localité 1 et de la localité 100 qui sont données ci-dessous :

ValeurMédiane  $\mathbf{1}$ 3.178054 100 3.502550

Quelles sont les meilleures prédictions? En se basant sur ce constat, quel est l'arbre que vous préférerez utiliser?

4. Parmi toutes les variables explicatives proposées quelles sont celles qui sont utilisées par le modèle que vous avez retenu à la question 3.?

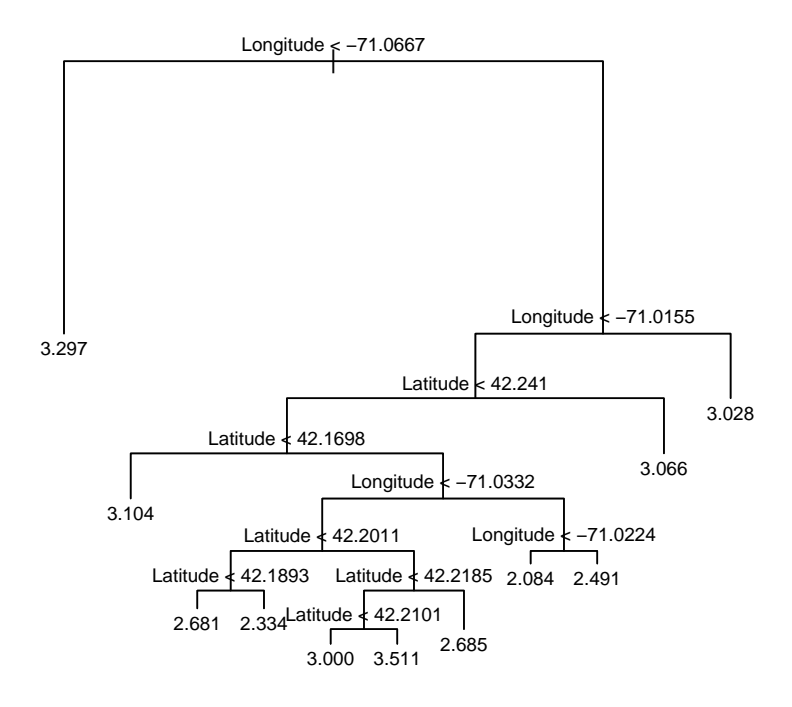

FIGURE 1 – Arbre de régression pour prédire le prix médian d'un logement à Boston à partir de l'emplacement géographique. Les feuilles sont étiquettées avec le logarithme népérien du prix médian d'un logement.

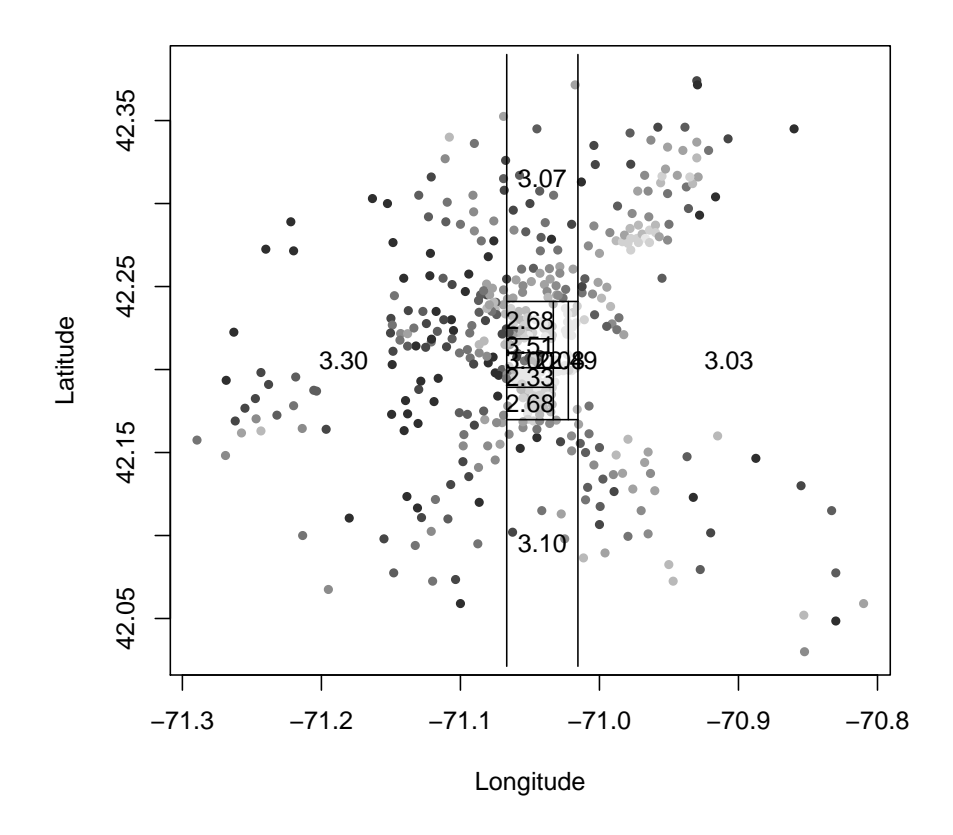

FIGURE 2 – Carte de la valeur réelle des logements (les nuances de gris correspondent aux déciles, plus le gris est foncé plus le prix est élevé) et la partition de l'arbre treefit.

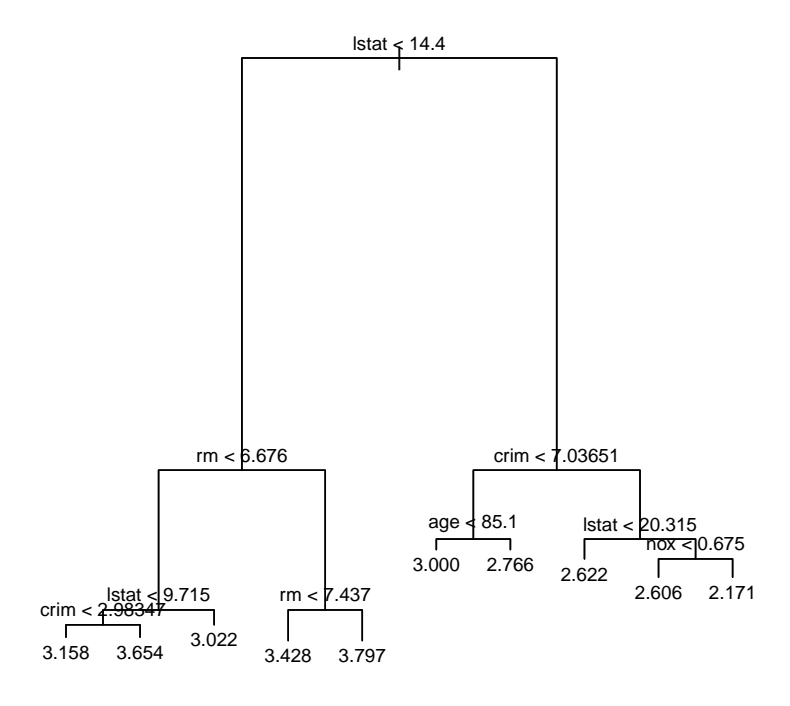

FIGURE 3 – Arbre de régression pour prédire le prix médian des logements à Boston à partir de l'emplacement géographique. Les feuilles sont étiquettées avec le logarithme népérien du prix médian.

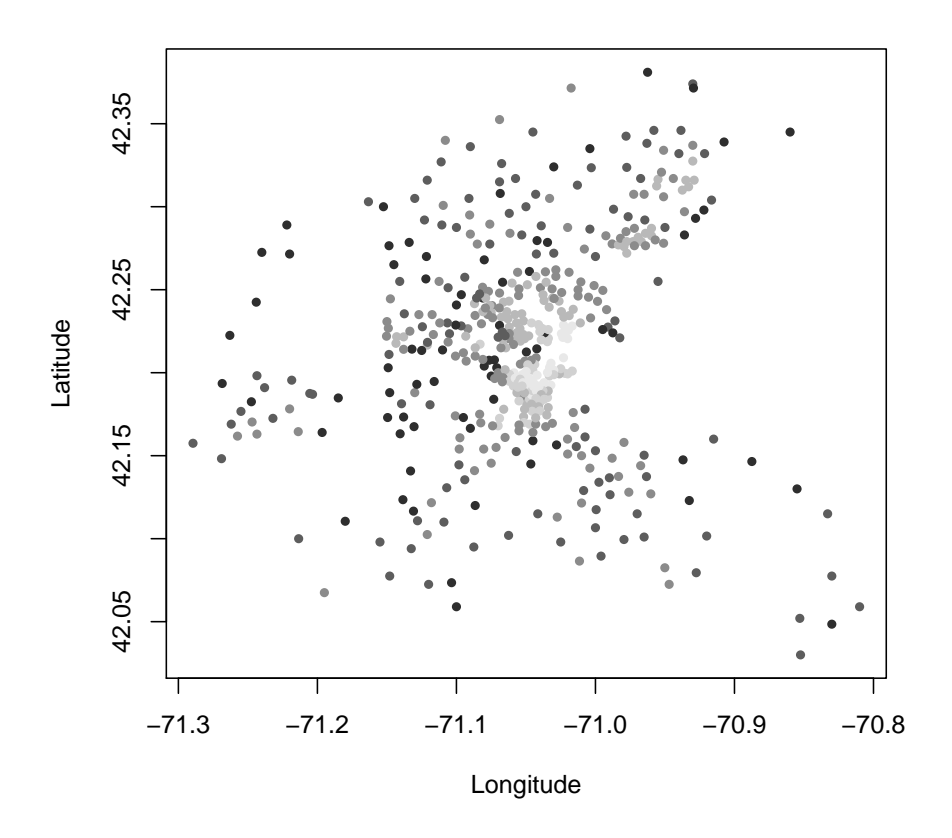

FIGURE 4 – Carte des prédiction du prix médian des logements associée à l'arbre treefit2 créé à partir de toutes les variables disponibles.

## 2 Visualisation des règles d'association (4 points)

Nous avons procédé à l'analyse des tickets de caisse des ventes dans un supermarché en Angleterre.

```
parameter specification:
confidence minval smax arem aval originalSupport support minlen
       0.8  0.1  1 none FALSE  TRUE  0.001  1
maxlen target ext
    10 rules FALSE
algorithmic control:
filter tree heap memopt load sort verbose
   0.1 TRUE TRUE FALSE TRUE 2 TRUE
apriori - find association rules with the apriori algorithm
version 4.21 (2004.05.09) (c) 1996-2004 Christian Borgelt
set item appearances ...[0 item(s)] done [0.00s].
set transactions ...[169 item(s), 9835 transaction(s)] done [0.00s].
sorting and recoding items ... [157 item(s)] done [0.00s].
creating transaction tree ... done [0.01s].
checking subsets of size 1 2 3 4 5 6 done [0.02s].
writing ... [410 rule(s)] done [0.00s].
creating S4 object ... done [0.00s].
```
set of 410 rules

Grâce à la Figure 5, nous remarquons qu'un petit nombre de règles, celles associées aux points les plus foncés, ont un lift plus élevé que les autres. Voici les trois règles ayant le lift le plus élevé. Une représentation graphique des objets qui composent ces règles a été construite à la Figure 6.

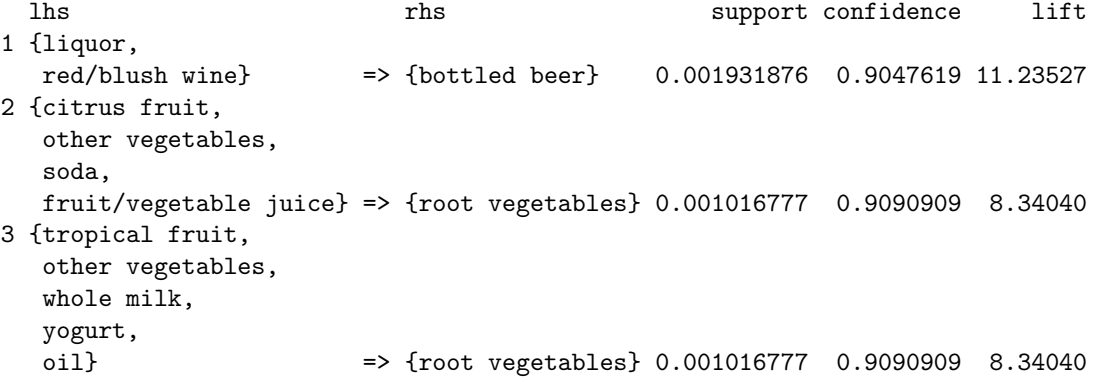

- 1. Combien de transactions ont-elles été étudiées ? Sur combien de produits portaient-elles ?
- 2. Combien de règles ont-elles été trouvées ? Quelles étaient les valeurs de confiance et de support que devaient vérifier ces règles ?
- 3. Quel est la règle ayant le lift le plus élevé ? Donner son support et sa confiance.
- 4. Quel(s) est(sont) le(s) objet(s) dont l'achat entraine celui de root vegetables ?

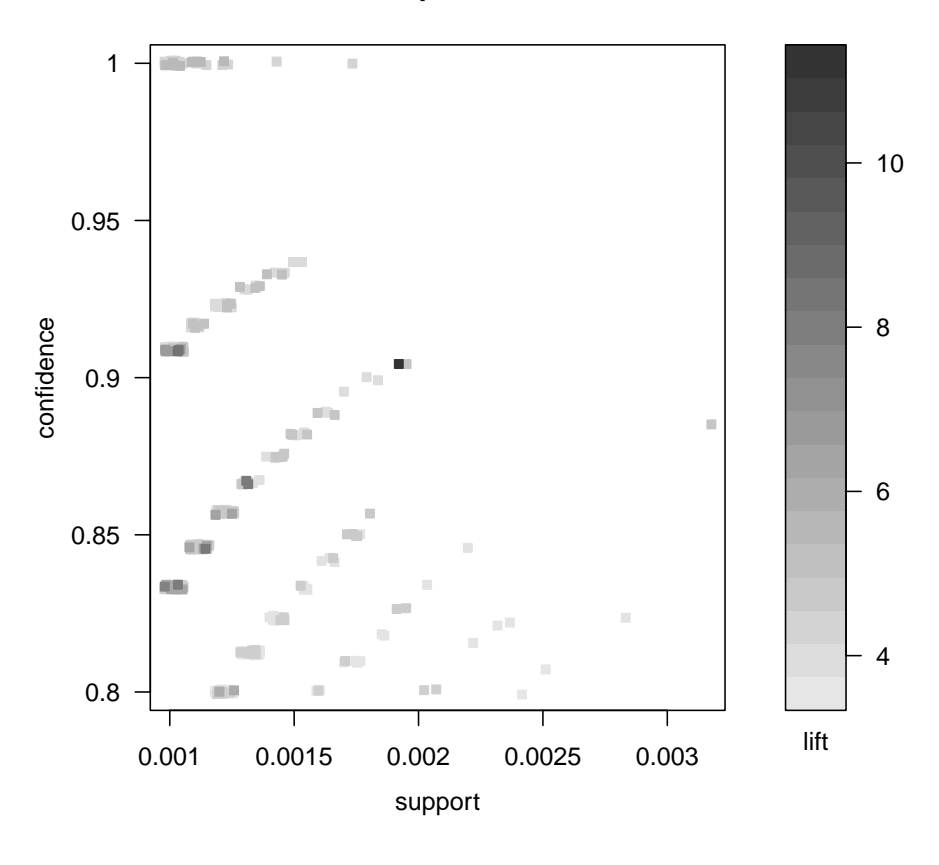

**Scatter plot for 410 rules**

FIGURE 5 – Représentation graphique du lift des règles d'association en fonction de leur support et de leur confiance.

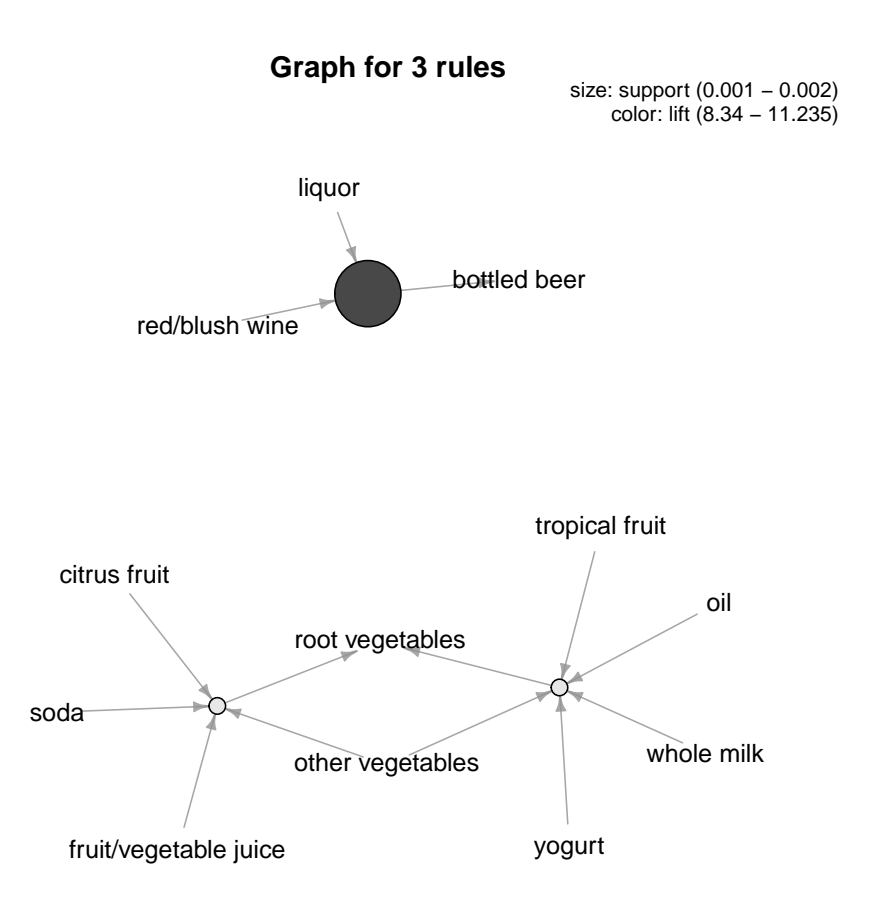

FIGURE  $6$  – Représentation graphique des trois règles ayant le lift le plus élevé et des objets qui les composent.

# 3 Inflation et chômage en Europe (5 points)

Il est souvent affirmé par les économistes qu'il existe un lien entre inflation et chômage. Pour en avoir le coeur net, nous avons réuni, pour les années allant de 1998 à 2004, le taux d'inflation des prix à la consommation et le taux de chômage pour 18 pays industrialis´es (source Eurostat). Ces donn´ees sont regroup´ees dans le Tableau 1.

- 1. Décrire le jeu de données (nombre d'individus, nombre de variables, nature des variables). Quelles sont les variables qui ont été utilisées pour réaliser l'ACP ?
- 2. On veut effectuer une ACP sur ce jeu de données : quels sont les objectifs d'une telle analyse ?
- 3. Les variables ont été centrées et réduites avant l'analyse. La réduction étaitelle indispensable ? Vous pourrez justifier ce choix en utilisant, par exemple, les informations contenues dans les tableaux 2, 6, 3, 4 et 5.

Les tableaux 7, 8, 9, 10, 11, 12 et 13 donnent les PRINCIPAUX résultats de l'ACP sur les individus, les variables et les variables mises en supplémentaire. La figure 7 donne le graphe des individus de l'ACP. La figure 8 donne le graphe des variables.

- 4. Quelle est l'inertie expliqu´ee par le premier axe de l'ACP ? Et par le premier plan ?
- 5. VRAI ou FAUX? Si FAUX, corriger la phrase proposée.
	- Le Japon est bien représenté sur l'axe 2.
	- La variable i2003 a jou´e le rˆole le plus important dans la construction de l'axe 1.
	- $-$  Pour chacune des pays, le taux d'inflation en 1999 est fortement corrélée au taux d'inflation en 2001.
	- Si l'inflation a été élevée en 1998, elle l'a aussi été en 2004.
	- Le Japon et l'Irlande ont des profils d'inflation similaires.

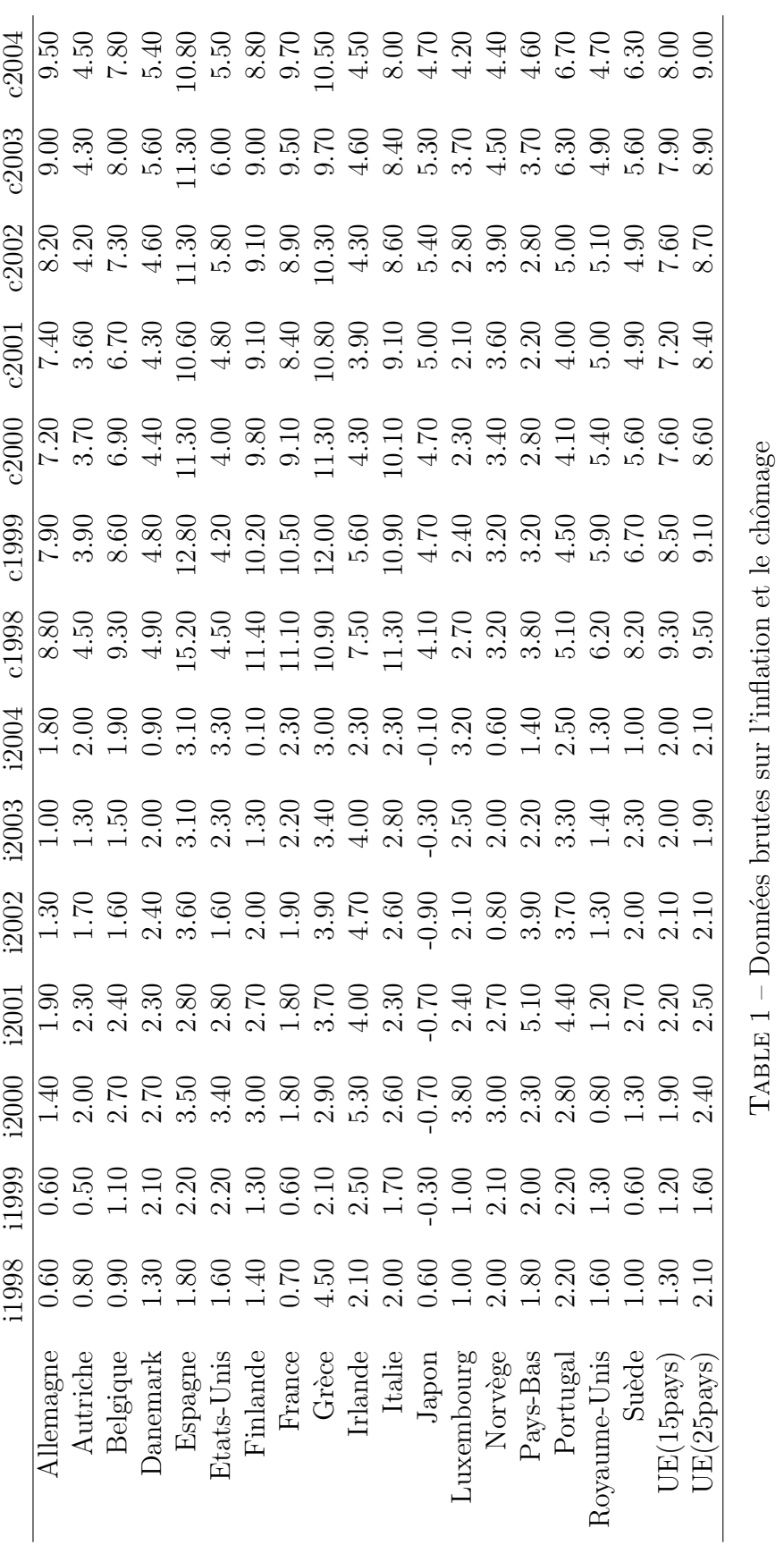

| i1998                  | i1999                  | i2000                 | i2001                  |
|------------------------|------------------------|-----------------------|------------------------|
| 1 Min. :-1.041e+00     | Min. $: -2.163e + 00$  | Min. :- $2.444e+00$   | Min. $: -2.614e + 00$  |
| 2 1st Qu. :-6.847e-01  | 1st Qu. $: -9.150e-01$ | 1st Qu. $:4.829e-01$  | 1st Qu. $: -2.376e-01$ |
| 3 Median :-5.478e-02   | Median: $8.318e-02$    | Median: $1.709e-01$   | Median $: -3.960e-02$  |
| 4 Mean :-3.108e-18     | Mean: $4.626e-17$      | Mean :-8.791e-17      | Mean: -8.944e-17       |
| 5 3rd Qu.: $4.382e-01$ | 3rd Qu. : $8.318e-01$  | 3rd Qu. : $4.017e-01$ | 3rd Qu. : $1.584e-01$  |
| 6 Max.: $3.232e+00$    | $Max.: 1.331e+00$      | $Max.: 2.171e+00$     | $Max. : 1.980e+00$     |

TABLE  $2$  – Statistiques descriptives sur les taux d'inflation

|       | i1998 | i1999 | <i>i</i> 2000 | i2001 | i2002 | i2003 | i2004 |
|-------|-------|-------|---------------|-------|-------|-------|-------|
| i1998 | 1.00  | 0.68  | 0.40          | 0.54  | 0.60  | 0.65  | 0.34  |
| i1999 | 0.68  | 1.00  | 0.75          | 0.73  | 0.72  | 0.77  | 0.39  |
| i2000 | 0.40  | 0.75  | 1.00          | 0.67  | 0.70  | 0.78  | 0.54  |
| i2001 | 0.54  | 0.73  | 0.67          | 1.00  | 0.86  | 0.75  | 0.39  |
| i2002 | 0.60  | 0.72  | 0.70          | 0.86  | 1.00  | 0.88  | 0.53  |
| i2003 | 0.65  | 0.77  | 0.78          | 0.75  | 0.88  | 1.00  | 0.66  |
| i2004 | 0.34  | 0.39  | 0.54          | 0.39  | 0.53  | 0.66  | 1.00  |

TABLE  $3$  – Corrélation entre les taux l'inflation

|       | c1998 | c1999 | c2000 | c2001 | c2002 | c2003 | c2004 |
|-------|-------|-------|-------|-------|-------|-------|-------|
| c1998 | 1.00  | 0.97  | 0.95  | 0.92  | 0.92  | 0.91  | 0.89  |
| c1999 | 0.97  | 1.00  | 0.99  | 0.97  | 0.96  | 0.94  | 0.92  |
| c2000 | 0.95  | 0.99  | 1.00  | 0.99  | 0.97  | 0.94  | 0.92  |
| c2001 | 0.92  | 0.97  | 0.99  | 1.00  | 0.99  | 0.95  | 0.93  |
| c2002 | 0.92  | 0.96  | 0.97  | 0.99  | 1.00  | 0.98  | 0.95  |
| c2003 | 0.91  | 0.94  | 0.94  | 0.95  | 0.98  | 1.00  | 0.98  |
| c2004 | 0.89  | 0.92  | 0.92  | 0.93  | 0.95  | 0.98  | 1.00  |
|       |       |       |       |       |       |       |       |

 $\operatorname{TABLE}$ 4 – Corrélation entre les taux de chômage

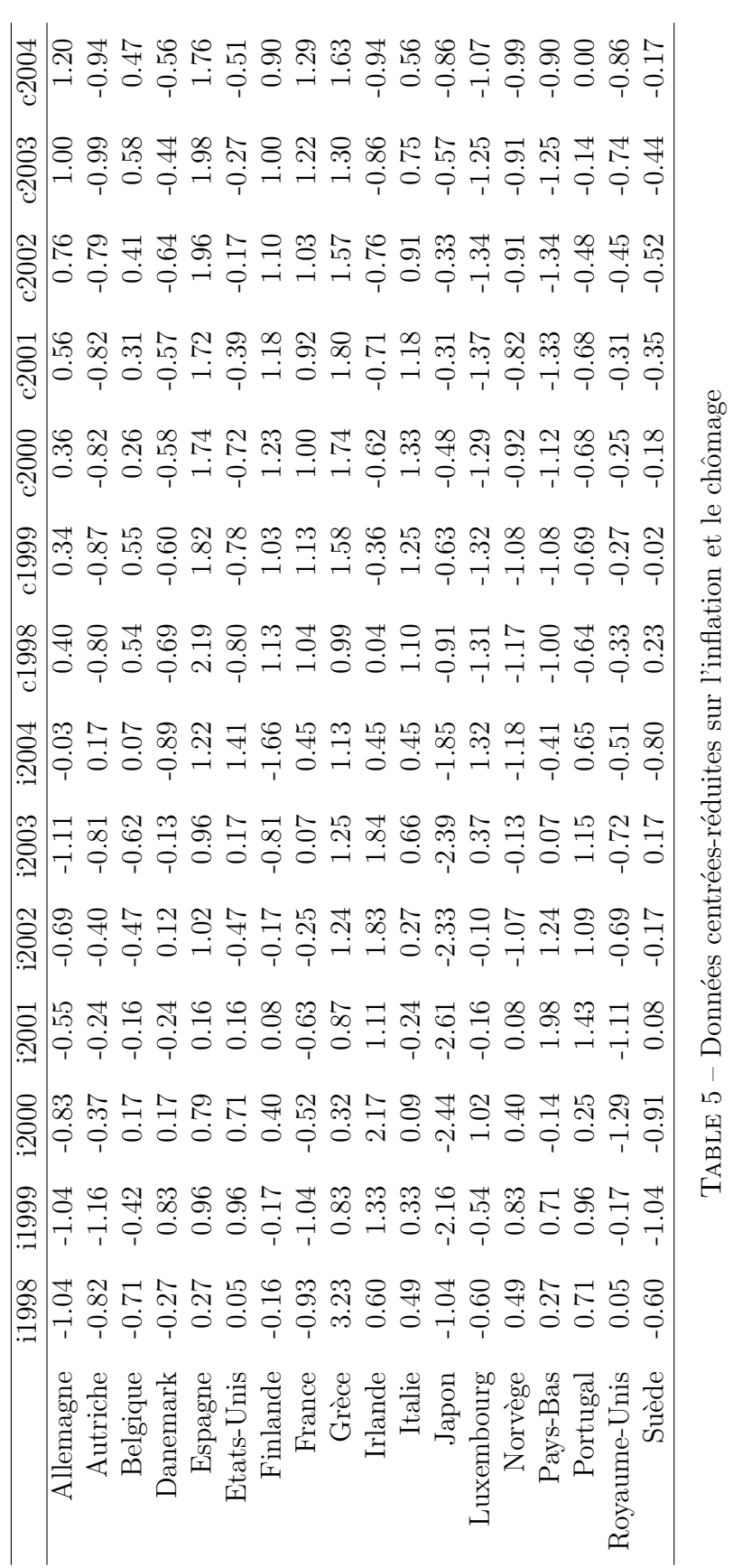

|              | i2002                  | i2003                     | i2004                  |
|--------------|------------------------|---------------------------|------------------------|
| $\mathbf{1}$ | Min. :-2.329e+00       | Min. $: -2.386e+00$       | Min. $: -1.852e+00$    |
|              | 2 1st Qu. :-4.708e-01  | 1st Qu. $: -6.908 \in 01$ | 1st Qu. $: -7.233e-01$ |
|              | 3 Median :-1.735e-01   | $Median: 7.099e-02$       | Median: $1.174e-01$    |
|              | 4 Mean :-3.703e-17     | $Mean: 1.565e-18$         | Mean: $8.674e-18$      |
|              | 5 3rd Qu.: $8.301e-01$ | 3rd Qu. : $5.870e-01$     | 3rd Qu. : $5.978e-01$  |
|              | 6 Max.: $1.834e+00$    | $Max. : 1.840e+00$        | $Max.: 1.414e+00$      |

TABLE  $6$  – Statistiques descriptives sur les taux de chômage  $\,$ 

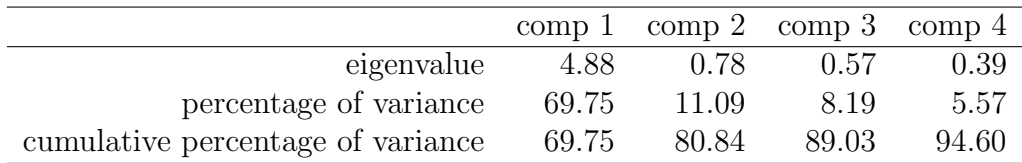

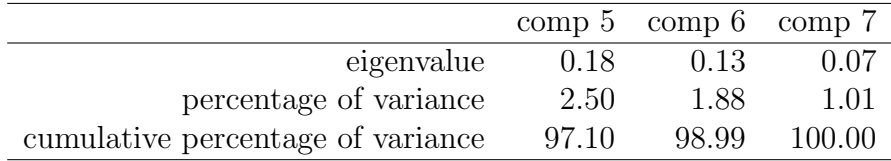

TABLE  $7$  – Inertie des sept axes

|              | Dim.1   | Dim.2   | Dim.3   |
|--------------|---------|---------|---------|
| Allemagne    | $-2.11$ | 0.60    | $-0.11$ |
| Autriche     | $-1.47$ | 0.75    | $-0.19$ |
| Belgique     | $-0.86$ | 0.53    | $-0.46$ |
| Danemark     | $-0.05$ | $-0.75$ | $-0.67$ |
| Espagne      | 2.07    | 0.78    | 0.17    |
| Etats-Unis   | 1.05    | 0.98    | 0.25    |
| Finlande     | $-0.86$ | $-1.22$ | $-1.05$ |
| France       | $-1.13$ | 1.15    | 0.09    |
| Grèce        | 3.31    | $-0.90$ | 2.25    |
| Irlande      | 3.77    | 0.09    | $-0.93$ |
| Italie       | 0.79    | 0.17    | 0.58    |
| Japon        | $-5.84$ | $-0.54$ | 0.76    |
| Luxembourg   | 0.43    | 1.80    | $-0.19$ |
| Norvège      | $-0.17$ | $-1.32$ | $-0.30$ |
| Pays-Bas     | 1.56    | $-1.15$ | $-0.82$ |
| Portugal     | 2.46    | $-0.25$ | 0.05    |
| Royaume-Unis | $-1.76$ | $-0.50$ | 0.83    |
| Suède        | $-1.19$ | $-0.22$ | $-0.28$ |

TABLE  $8 -$  Coordonnées des individus sur les trois premiers axes

|              | Dim.1    | Dim.2 | Dim.3 |
|--------------|----------|-------|-------|
| Allemagne    | 0.86     | 0.07  | 0.00  |
| Autriche     | 0.66     | 0.17  | 0.01  |
| Belgique     | $0.52\,$ | 0.20  | 0.15  |
| Danemark     | 0.00     | 0.32  | 0.25  |
| Espagne      | 0.80     | 0.11  | 0.01  |
| Etats-Unis   | 0.28     | 0.25  | 0.02  |
| Finlande     | 0.19     | 0.38  | 0.28  |
| France       | 0.42     | 0.43  | 0.00  |
| Grèce        | 0.63     | 0.05  | 0.29  |
| Irlande      | 0.89     | 0.00  | 0.05  |
| Italie       | 0.51     | 0.02  | 0.28  |
| Japon        | 0.97     | 0.01  | 0.02  |
| Luxembourg   | 0.05     | 0.85  | 0.01  |
| Norvège      | 0.01     | 0.45  | 0.02  |
| Pays-Bas     | 0.37     | 0.20  | 0.10  |
| Portugal     | 0.89     | 0.01  | 0.00  |
| Royaume-Unis | 0.70     | 0.06  | 0.16  |
| Suède        | 0.45     | 0.02  | 0.02  |

TABLE 9 –  $\mbox{Cosinus}^2$  des individus sur les trois premiers axes

|              | Dim.1 | Dim.2 | Dim.3 |
|--------------|-------|-------|-------|
|              |       |       |       |
| Allemagne    | 5.07  | 2.60  | 0.12  |
| Autriche     | 2.45  | 4.00  | 0.35  |
| Belgique     | 0.83  | 2.01  | 2.06  |
| Danemark     | 0.00  | 4.07  | 4.32  |
| Espagne      | 4.90  | 4.37  | 0.28  |
| Etats-Unis   | 1.25  | 6.89  | 0.60  |
| Finlande     | 0.85  | 10.61 | 10.61 |
| France       | 1.46  | 9.46  | 0.08  |
| Grèce        | 12.50 | 5.84  | 49.19 |
| Irlande      | 16.16 | 0.06  | 8.31  |
| Italie       | 0.70  | 0.21  | 3.24  |
| Japon        | 38.77 | 2.11  | 5.65  |
| Luxembourg   | 0.21  | 23.28 | 0.35  |
| Norvège      | 0.03  | 12.47 | 0.85  |
| Pays-Bas     | 2.77  | 9.45  | 6.51  |
| Portugal     | 6.91  | 0.44  | 0.02  |
| Royaume-Unis | 3.54  | 1.77  | 6.72  |
| Suède        | 1.60  | 0.36  | 0.74  |

TABLE  $10$  – Contributions des individus sur les trois premiers axes

|       | Dim.1 | Dim.2   | Dim.3   |
|-------|-------|---------|---------|
| i1998 | 0.72  | $-0.41$ | 0.54    |
| i1999 | 0.87  | $-0.25$ | $-0.07$ |
| i2000 | 0.84  | 0.19    | $-0.32$ |
| i2001 | 0.86  | $-0.18$ | $-0.26$ |
| i2002 | 0.92  | $-0.03$ | $-0.09$ |
| i2003 | 0.95  | 0.11    | 0.05    |
| i2004 | 0.64  | 0.68    | 0.31    |

TABLE 11 - Coordonnées des variables sur les trois premiers axes

|       | Dim.1 | Dim.2 | Dim.3 |
|-------|-------|-------|-------|
| i1998 | 0.52  | 0.17  | 0.29  |
| i1999 | 0.76  | 0.06  | 0.00  |
| i2000 | 0.71  | 0.04  | 0.10  |
| i2001 | 0.74  | 0.03  | 0.07  |
| i2002 | 0.84  | 0.00  | 0.01  |
| i2003 | 0.90  | 0.01  | 0.00  |
| i2004 | 0.42  | 0.46  | 0.10  |

TABLE 12 –  $\mbox{Cosinus}^2$  des variables sur les trois premiers axes

|       | Dim.1 | Dim.2 | Dim.3 |
|-------|-------|-------|-------|
| i1998 | 10.56 | 21.89 | 50.59 |
| i1999 | 15.65 | 8.08  | 0.79  |
| i2000 | 14.45 | 4.56  | 18.30 |
| i2001 | 15.23 | 4.13  | 11.69 |
| i2002 | 17.28 | 0.15  | 1.40  |
| i2003 | 18.33 | 1.56  | 0.49  |
| i2004 | 8.50  | 59.64 | 16.74 |

Table 13 – Contributions des variables sur les trois premiers axes

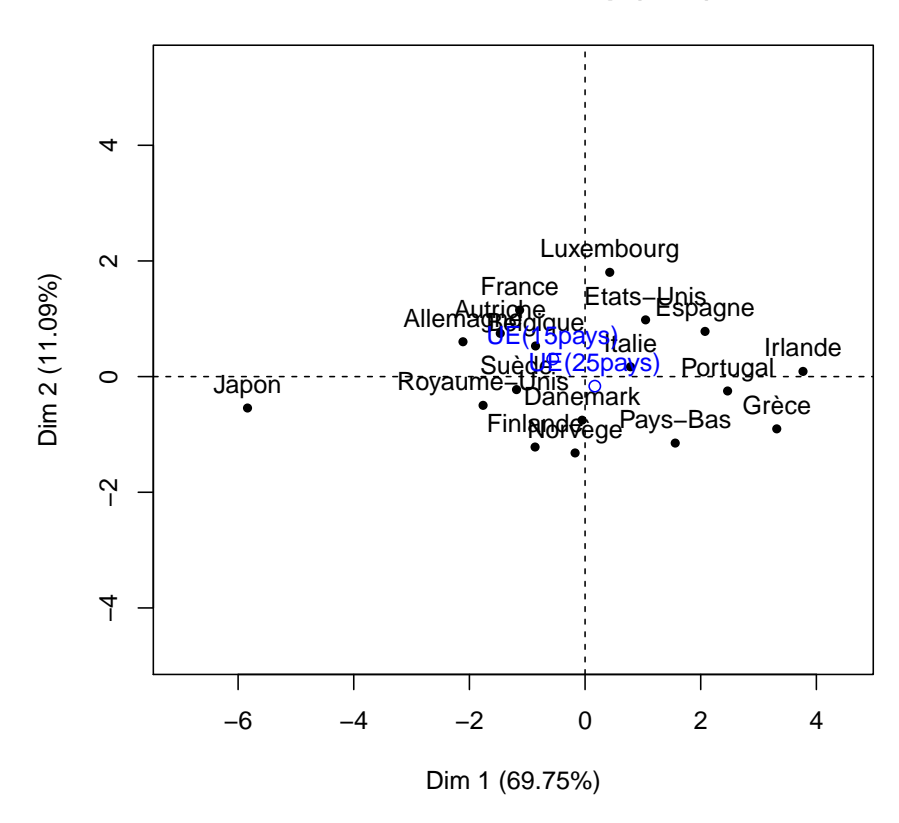

### **Individuals factor map (PCA)**

FIGURE  $7$  – Représentation des individus sur le premier plan factoriel

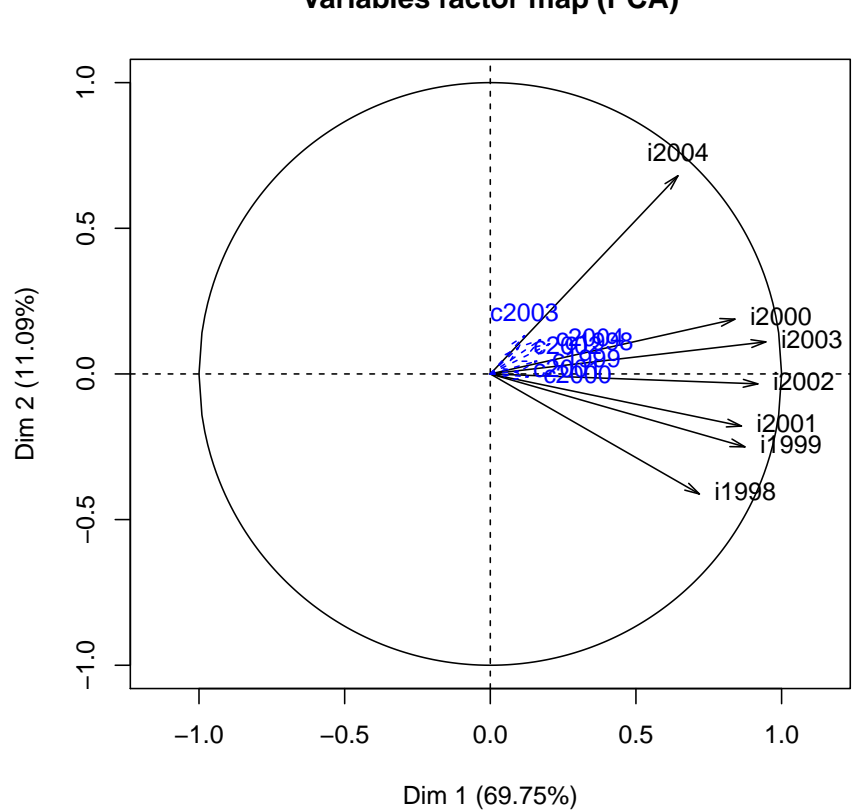

Variables factor map (PCA)

FIGURE  $8$  – Carte des variables